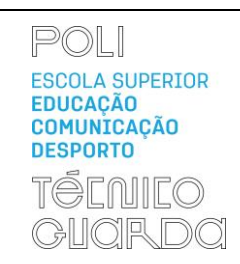

(GFUC)

PED.007.03

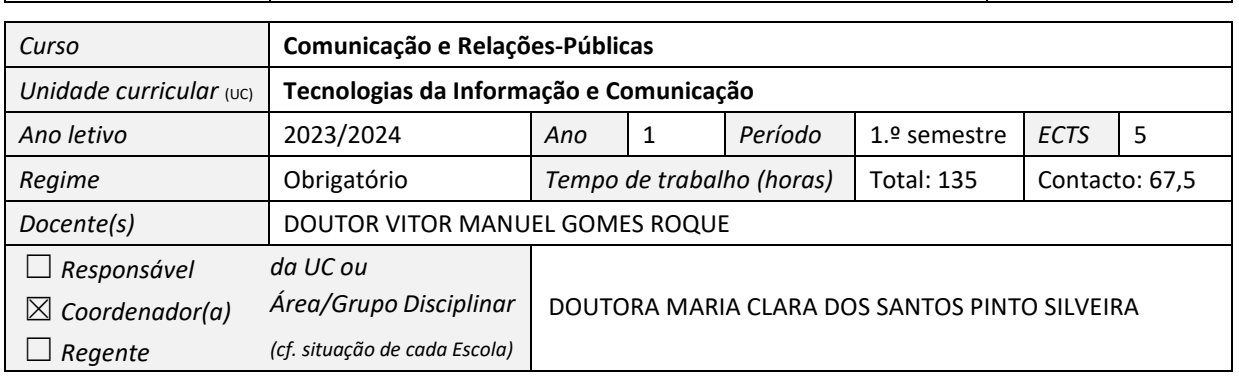

### **GFUC PREVISTO**

### **1. OBJETIVOS DE APRENDIZAGEM**

- *Utilizar o Sistema Operativo Microsoft Windows na ótica do utilizador.*
- *Executar com o computador um conjunto de tarefas essenciais, apoiadas na utilização do processador de texto Word, da folha de cálculo Excel e do programa de apresentações multimédia PowerPoint.*
- *Utilizar ferramentas da Internet: gestão de correio eletrónico, pesquisa e partilha de informação.*

### **2. CONTEÚDOS PROGRAMÁTICOS**

- *1. Sistemas e Tecnologias de Informação*
	- *1.1. Conceitos gerais da informática: hardware; software; unidades de medida*
	- *1.2. Tecnologias de informação de apoio às empresas*
	- *1.3. Redes de computadores: funcionamento e arquitetura*
- *2. Sistemas Operativos - Microsoft Windows*
	- *2.1.Arranque do sistema e utilizadores*
	- *2.2.Ambiente de trabalho do Windows*
	- *2.3.Manipular janelas e objetos*
	- *2.4.Explorador do Windows*
	- *2.5.Painel de controlo*
	- *2.6.Contas de utilizadores*
- *3. Microsoft WinWord*
	- *3.1.Criar e formatar documentos*
	- *3.2.Colunas e secções; Tabelas; Referências; Objetos*
	- *3.3.Formulários*
	- *3.4.Estilos e índices*
	- *3.5.Impressão*

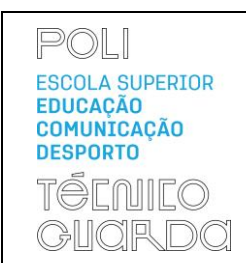

(GFUC)

**MODELO**

PED.007.03

- *4. Microsoft Excel*
	- *4.1.Criar e formatar livros e folhas de cálculos*
	- *4.2.Fórmulas e funções avançadas no âmbito da gestão empresarial*
	- *4.3.Formulários*
	- *4.4.Filtros*
	- *4.5.Gráficos*
	- *4.6.Impressão*
- *5. Microsoft PowerPoint*
	- *5.1.Criar e formatar apresentações*
	- *5.2.Modos de visualização*
	- *5.3.Manipular diapositivos*
	- *5.4.Inserir e formatar objetos*
	- *5.5.Impressão*
- *6. Internet e serviços*
	- *6.1. Correio eletrónico*
	- *6.2. Pesquisa e partilha de informação*
	- *6.3. Ferramentas de partilha e comunicação*

### **3. DEMONSTRAÇÃO DA COERÊNCIA DOS CONTEÚDOS PROGRAMÁTICOS COM OS OBJETIVOS DA UC**

*Os conteúdos programáticos estão coerentes com os objetivos da presente unidade curricular pois permitem que o aluno seja capaz de usar o computador, o processador de texto, a folha de cálculo, fazer apresentações, utilizar a Internet de uma forma eficiente e eficaz através das mais modernas ferramentas informáticas, na ótica do utilizador.* 

#### **4. BIBLIOGRAFIA PRINCIPAL**

- *Bernardo, M.; Negas, M.; Isaías, P., (2013), "Excel Aplicado", FCA, ISBN 978-972-722-755-6.*
- *Cox, J., Lambert, J., (2016), "Windows 10 Step by step", Microsoft Press, ISBN: 978-0-7356-9795-9.*
- *Cox, J., Lambert, J., (2016), "Microsoft Office 2016 Step by step", Microsoft Press, ISBN: 978-0-7356- 9923-6.*
- *Lambert, J., (2016), "Step by step Microsoft Word 2016", Microsoft Press, ISBN: 978-0-7356-9777-5.*
- *Lambert, J., (2016), "Step by step Microsoft PowerPoint 2016", Microsoft Press, ISBN: 978-0-7356- 9779-9.*
- *Frye, CD., (2013), "Step by step Microsoft Excel 2013", O'Reilly Media, Inc., ISBN: 978-0-7356-6939-0.*

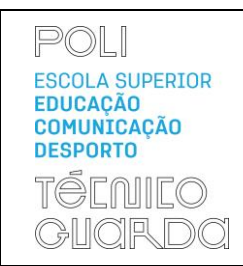

PED.007.03

- *Carvalho, MA. (2012), "Exercícios Resolvidos com Excel para Economia & Gestão". 4.ª Edição Atualizada e Aumentada, FCA, ISBN 978-972-722-729-7.*
- *Jesus, C. & Marques, PC. (2013), "Fundamental do Windows 8". FCA, ISBN: 978-972-722-787-7.*
- *Marques, PC. & Costa, N. (2013), "Fundamental do Word 2013". FCA, ISBN: 978-972-722-780-8.*
- *Peres, P., (2011), "Excel Avançado", Edições Sílabo, ISBN 978-972-618-640-3.*
- *Rodrigues, L. (2011), "Utilização do Excel 2010 para Economia & Gestão", FCA, ISBN 978-972-722- 669-6.*
- *Roque, V., (2022), "Apontamentos: Sistemas e Tecnologias de Informação 2020", Instituto Politécnico da Guarda.*
- *Roque, V., (2009), "Microsoft Excel 2007 – Manual", Escola Superior de Turismo e Hotelaria - Instituto Politécnico da Guarda.*
- *Silva, I., Marques, F., e Roque, V., (2007), "Microsoft Word 2007 – Manual", Escola Superior de Turismo e Hotelaria - Instituto Politécnico da Guarda.*
- *Sousa, MJ., (2010), "Fundamental do Powerpoint 2010", FCA, ISBN 978-972-722-692-4.*
- *Vaz, I., (2011), "Utilizar a Internet Depressa & Bem", 13ª Edição, FCA, ISBN 978-972-722-655-9.*

### **5. METODOLOGIAS DE ENSINO (REGRAS DE AVALIAÇÃO)**

*A metodologia de ensino é centrada no aluno de modo a permitir a aquisição de conceitos, a resolução de problemas e a pesquisa e desenvolvimento de trabalhos práticos. Esta possui uma componente teórico-prática de exposição de conteúdos, com recurso a casos práticos, pelo docente e uma componente prática com exercícios práticos, apresentação e discussão de trabalhos e a elaboração de portefólio digital.*

*A avaliação consta dos seguintes componentes:*

- *Prova Escrita Teórico-Prática (PE\_TP)*
- *Prova Escrita Prática (PE\_P)*
- *Elaboração de portefólio digital individual (PDi).*

*Os itens constantes das duas componentes têm valorizações diferentes de acordo com a época de avaliação:*

• *Avaliação Contínua = PE\_TP\*40% + PE\_P\*40% + PDi\*20%. Para a realização da avaliação contínua é necessário a realização do portefólio digital individual.*

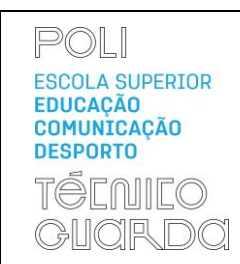

**MODELO**

PED.007.03

- (GFUC)
- *Exame = PE\_TP\*40% + PE\_P\*60%;*

*ou*

- *Exame = PE\_TP\*40% + PE\_P\*40% + PDi\*20% (desde que o aluno tenha realizado o portefólio digital individual).*
- *Recurso = PE\_TP\*40% + PE\_P\*60%.*

*Obs. A UC tem nota mínima de 7,00 valores, na escala de 0-20 valores aplicável aos itens PE\_TP e PE\_P.*

*O PDi exige a realização de pelo menos 80% dos trabalhos propostos.*

### **6. DEMONSTRAÇÃO DA COERÊNCIA DAS METODOLOGIAS DE ENSINO COM OS OBJETIVOS DA UC**

*Para se atingirem os objetivos propostos a metodologia na unidade curricular assenta em princípios de formação teórico-prática e prática.*

*Os métodos e técnicas pedagógicas a aplicar durante as sessões serão: (a) Método afirmativo com interligação entre a técnica expositiva e demonstrativa; (b) Resolução de problemas/exercícios; (c) Pesquisa individual e (d) Estudos de caso, cabendo ao Professor a responsabilidade do reforço da aprendizagem e da coordenação das tarefas práticas no domínio das tecnologias e das aplicações específicas.*

### **7. REGIME DE ASSIDUIDADE**

*Sem presenças obrigatórias.*

### **8. CONTACTOS E HORÁRIO DE ATENDIMENTO**

*Vitor Manuel Gomes Roque | vitor.roque@ipg.pt | ESTG - gab. 47 or ESECD – gab. 2.1 | 271 220 164 | 271 220 100 | ext. 1247 (ESTG) or ext. 5242 (ESECD)*

### **9. OUTROS**

*Devem ser seguidas as regras gerais de utilização dos laboratórios de informática definidas pelo IPG.*

**DATA**

**11 de outubro de 2023**

### **ASSINATURAS**

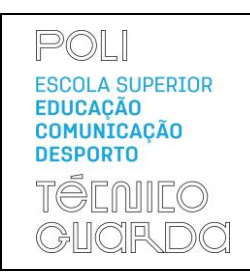

(GFUC)

### **MODELO**

PED.007.03

O(A) Docente

(assinatura)

O(A) Docente

(assinatura)

O(A) Coordenador(a) da Área/Grupo Disciplinar

(assinatura)